#### Kapitel 4: Physikalische Datenorganisation

Oliver Vornberger

Institut für Informatik Universität Osnabrück

# Speicherhierarchie

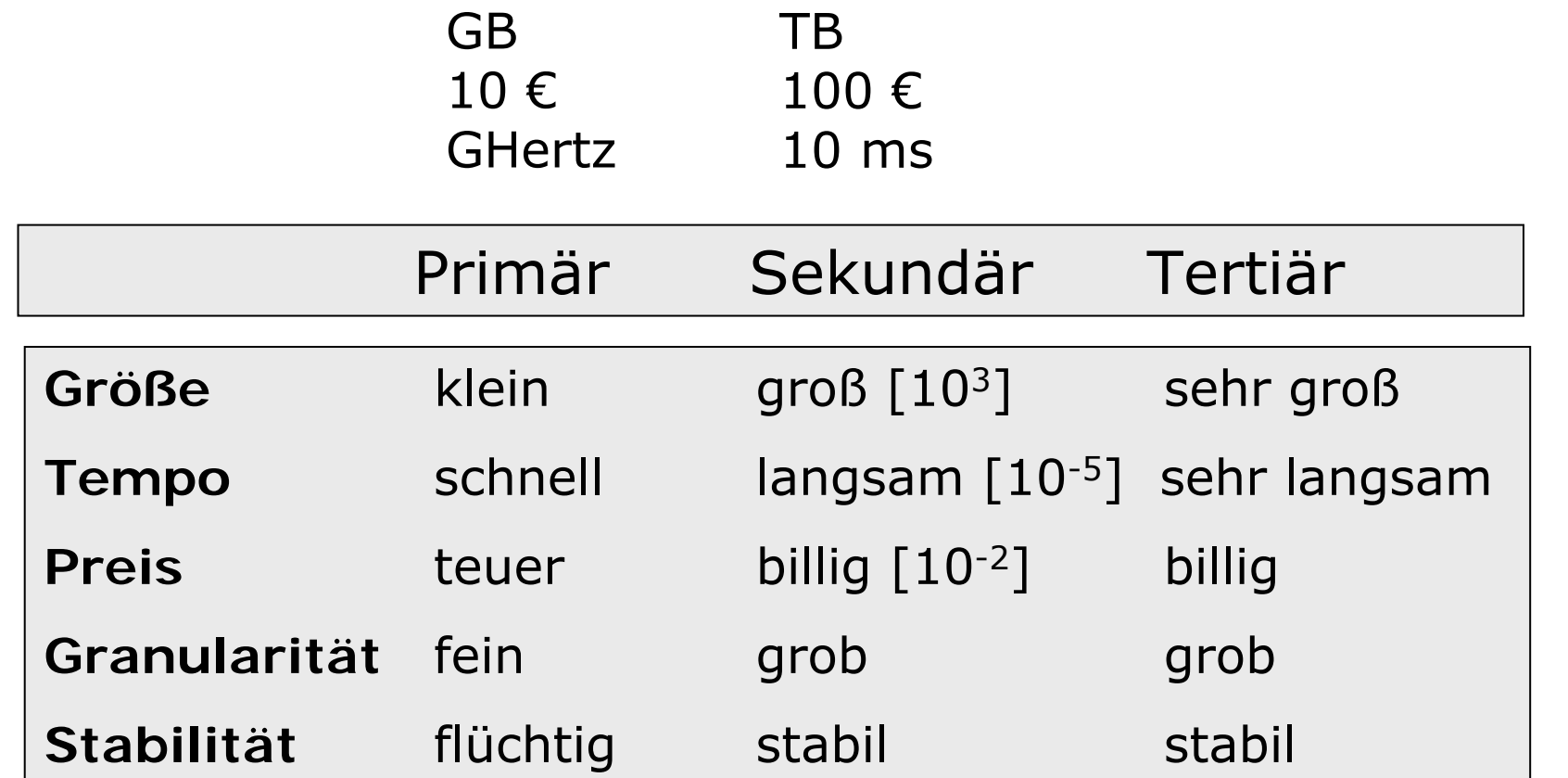

### Festplatte: von oben

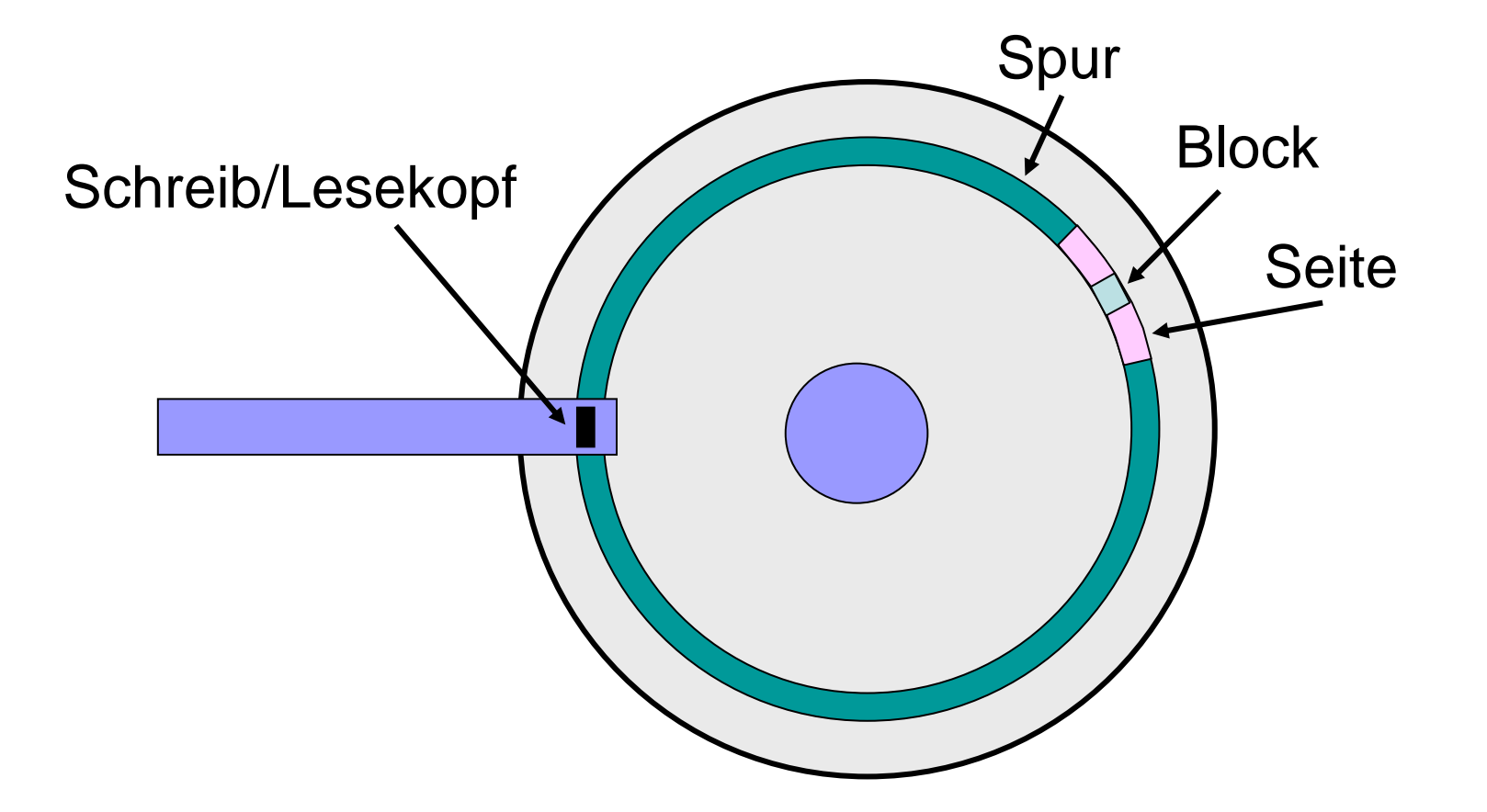

Zugriff = Positionieren + Warten + Lesen

## Festplatte: seitlich

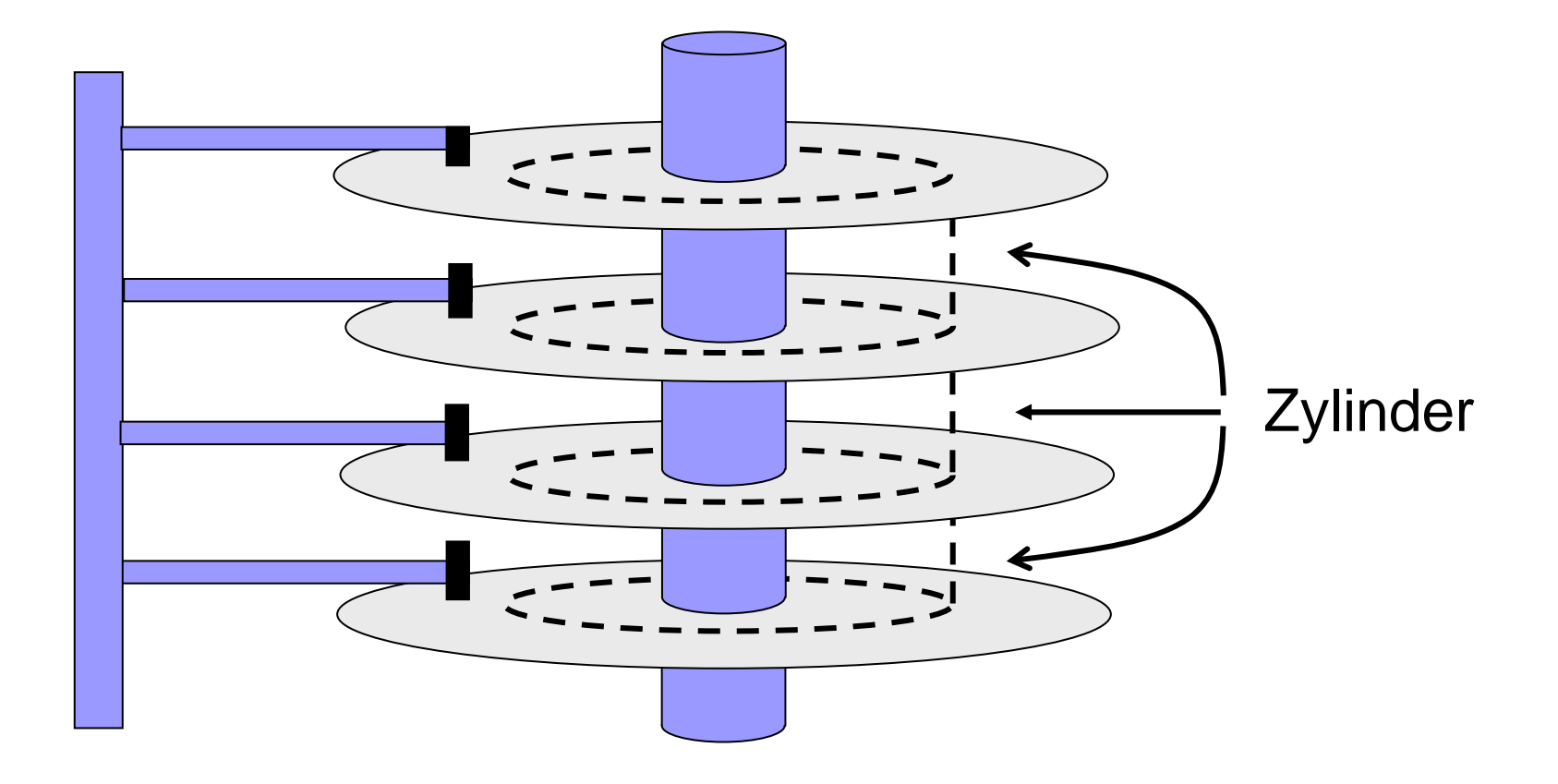

### Physikalische Datenorganisation

- Record: Datensatz fester oder variabler Länge mit Feldern bestimmten Typs
- Block: Speichereinheit imHintergrundspeicher (2 9 - $2^{12}$  Bytes)
- File: Menge von Blöcken

Pinned record: Blockadresse + Offset

Unpinned record: Blockadresse + Recordschlüssel Blockadresse + Tupelidentifikator

#### Tupelidentifikator: Verschieben innerhalb der Seite

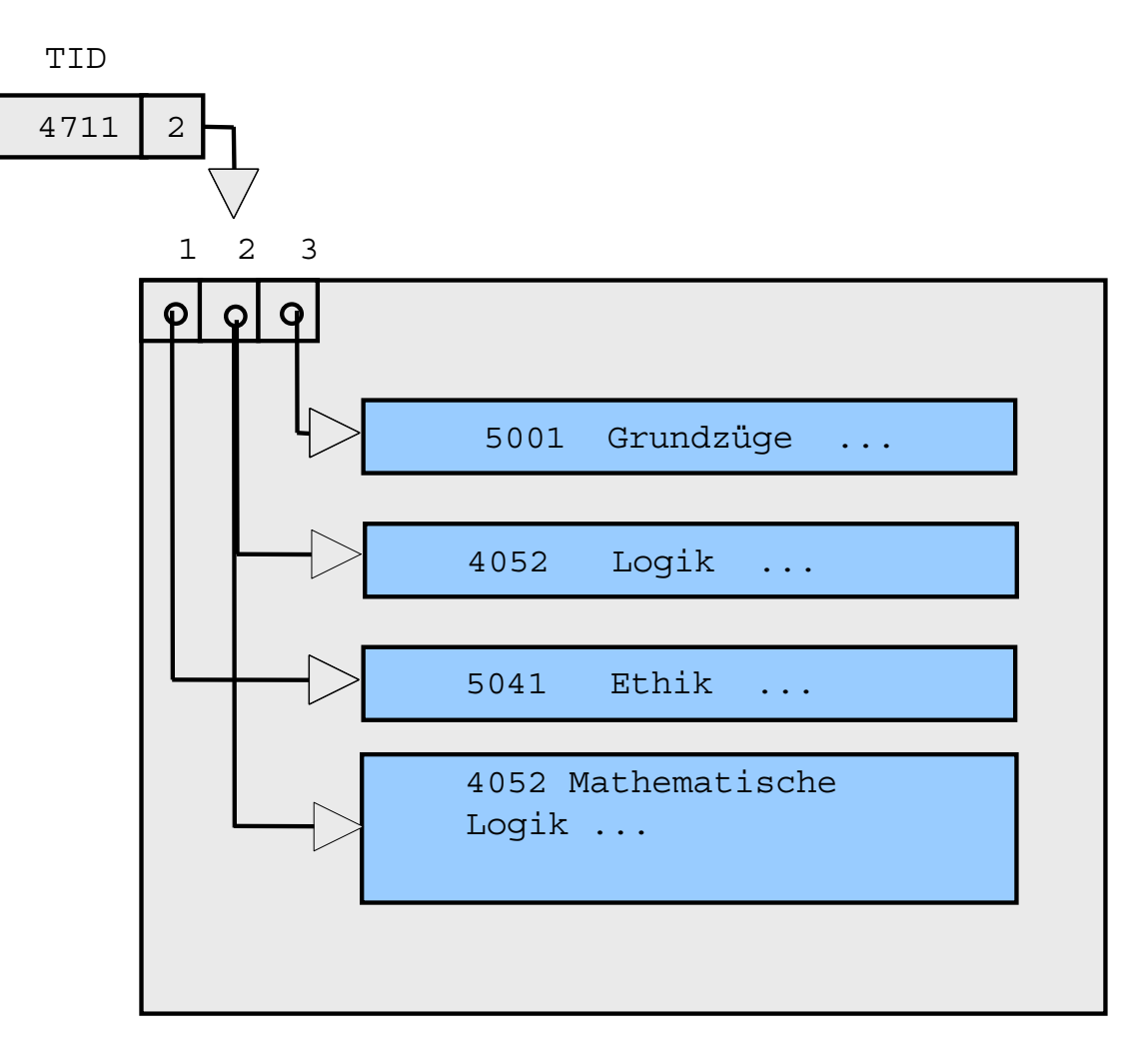

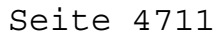

#### Tupelidentifikator: Verdrängen auf andere Seite

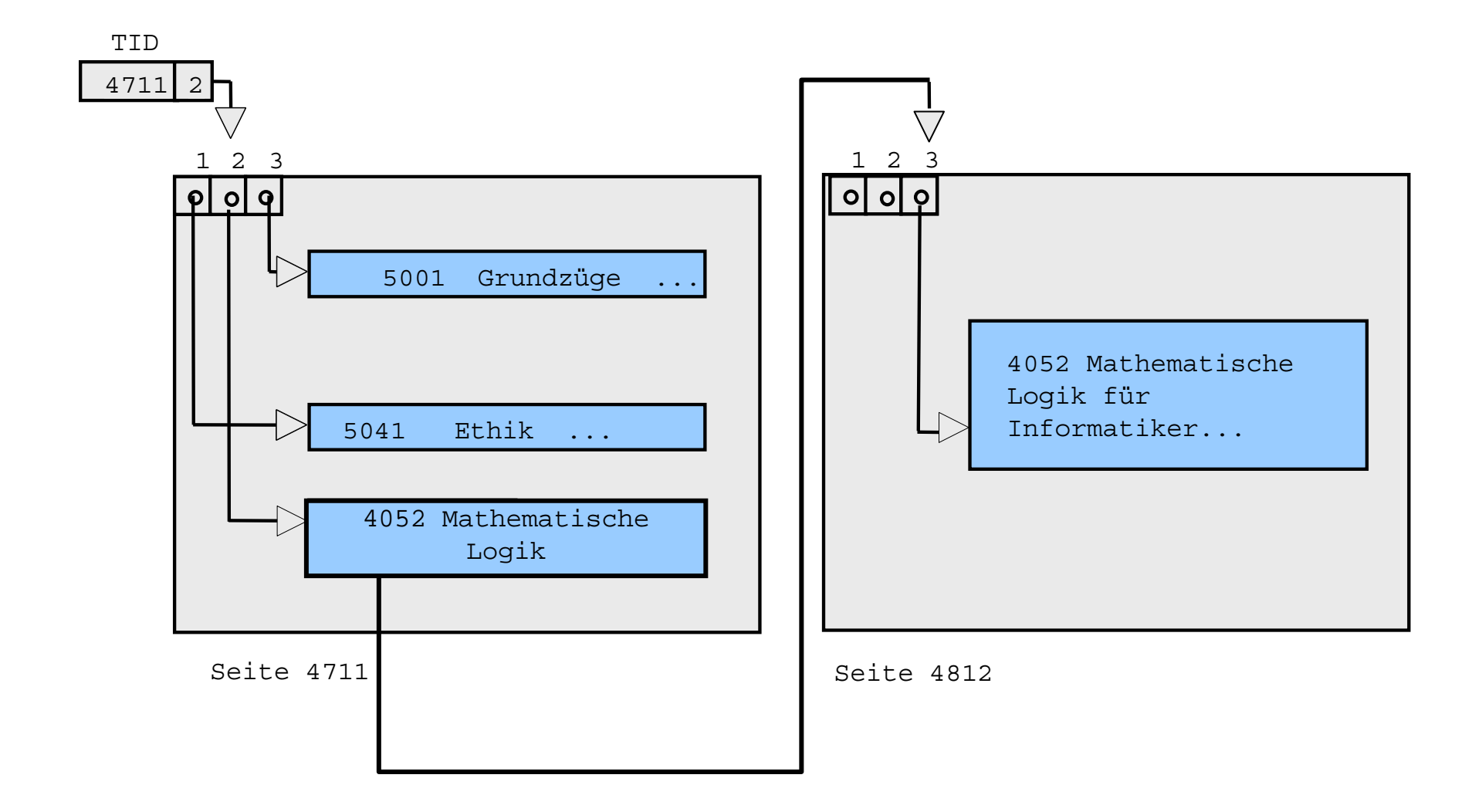

#### Implementierung des E-R-Modells

- pro Entity ein Record mit den Attributen als Datenfelder
- pro Relationship ein Record mit den TIDs der beteiligten **Entities**

### Speicher-Operationen

- INSERT: Einfügen eines Records
- LOOKUP: Suchen eines Records
- MODIFY: Modifizieren eines Records
- DELETE: Löschen eines Records

## Heap-File

- INSERT: Record am Ende einfügen
- · LOOKUP: Gesamtes File durchsuchen
- MODIFY: MODIFY: Record überschreiben
- DELETE: Lösch-Bit setzen

## Hashing

- alle Records sind auf Buckets verteilt
- ein Bucket = verzeigerte Liste von Blöcken
- Bucketdirectory enthält Einstiegsadressen
- Hashfunktion liefert zuständiges Bucket
- Wertebereich: **[0 .. N-1]**
- Pro Datenrecord ein Frei/Belegt-Bit

#### Beispiel für Hash-Funktion

Zerlege Schlüssel *v* in *k* Gruppen zu je *n* Bits. Fasse jede Gruppe als Zahl auf.

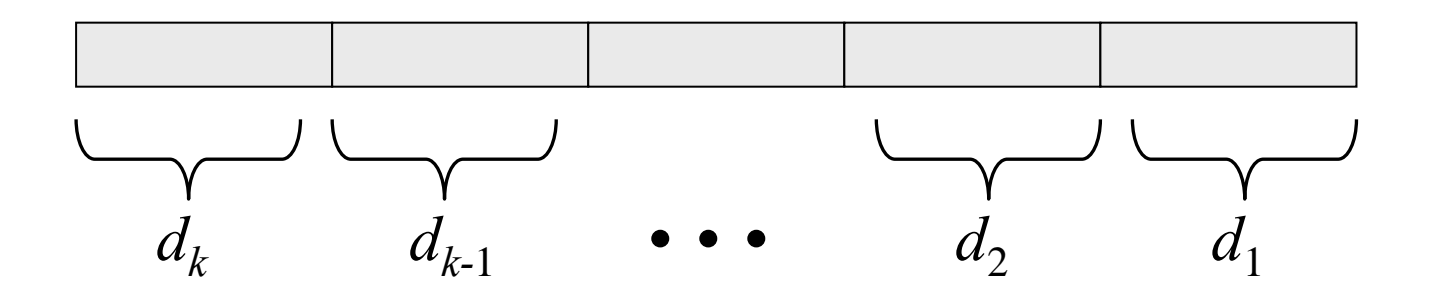

 $h(v) = (d_k + d_{k-1} + \ldots + d_2 + d_1) \bmod N$ 

#### Beispiel für Hashorganisation (|v| mod 5)

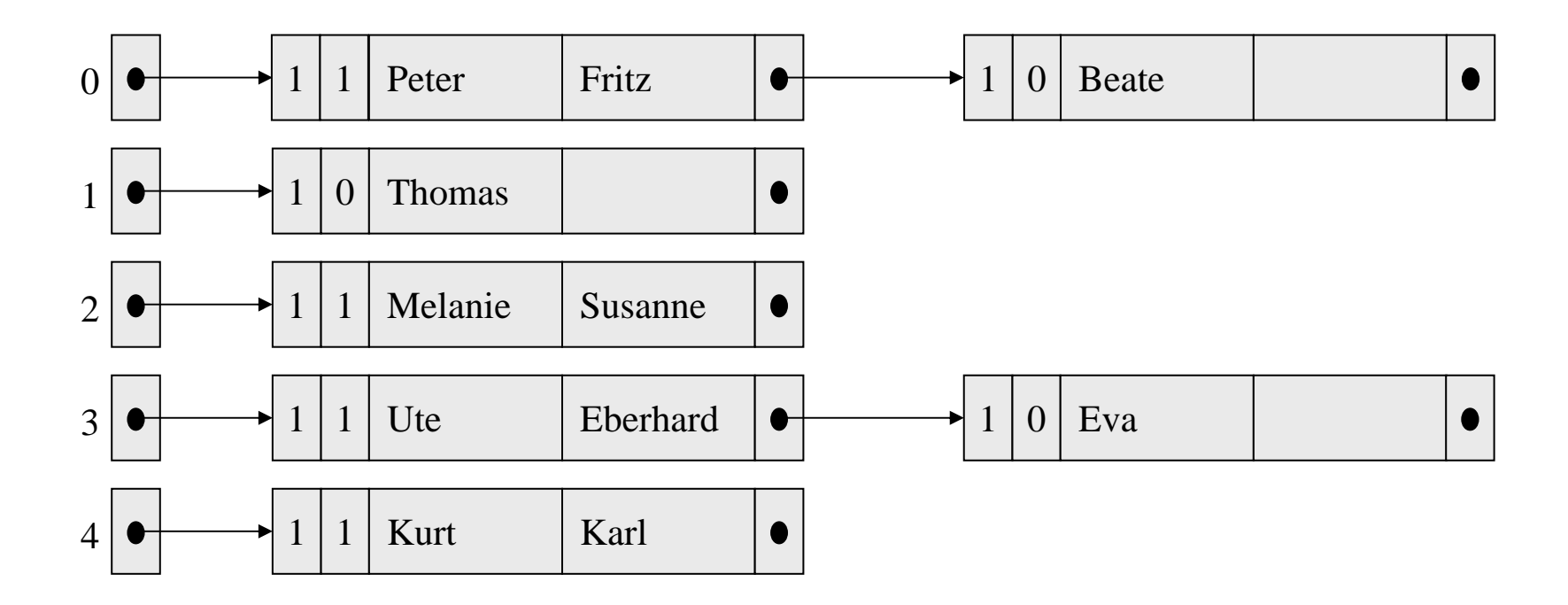

## Hash-Operationen für Schlüssel *v*

#### • **LOOKUP:**

Berechne *h*(*v*) = *i*. Lies zuständigen Directory-Block,<br>durchsuche alle Blöcke

#### • **DELETE:**

LOOKUP, dann Löschbit setzen.

#### • **INSERT:**

Zunächst LOOKUP. Falls Satz mit *v* vorhanden: Fehler. Sonst: Freien Platz im Block überschreiben oder neuen Block anfordern.

#### • **MODIFY:**

Falls Schlüssel beteiligt: DELETE und INSERT Andernfalls: LOOKUP und überschreiben.

### Beispiel für Hashorganisation

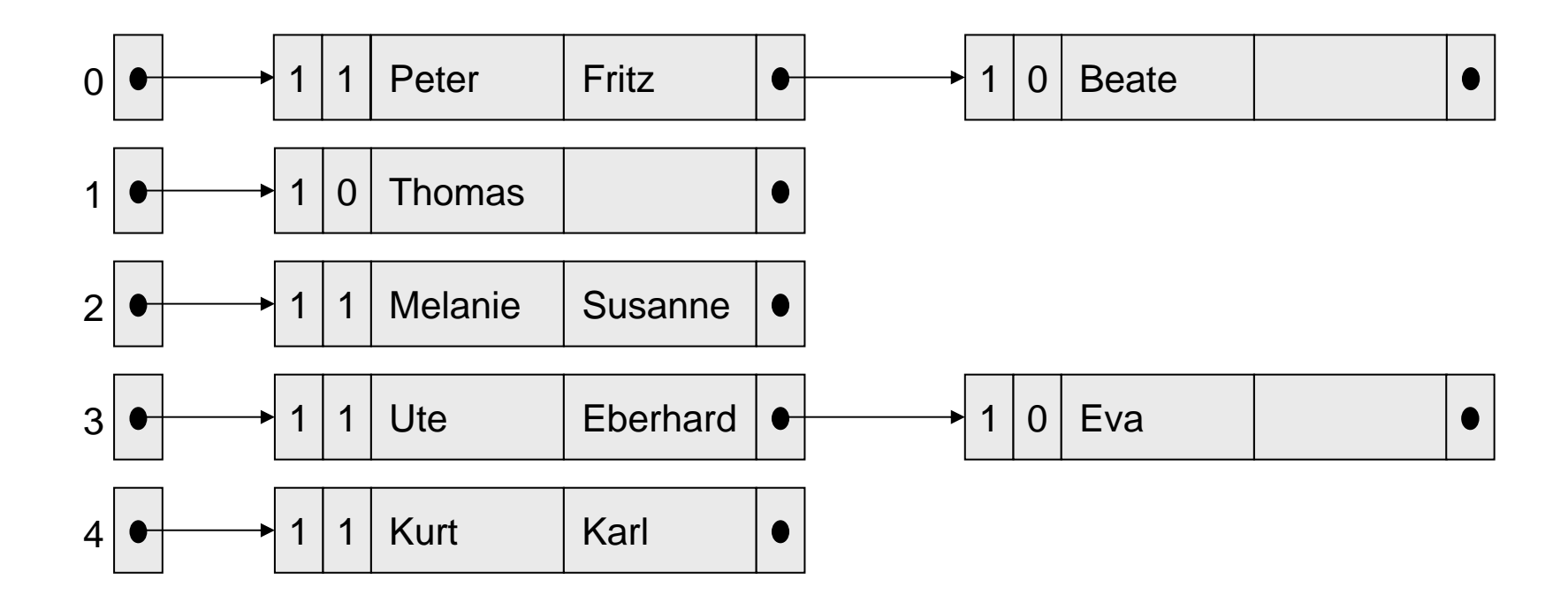

Paul einfügen Hashorganisation: Ausgangslage  $h(s) = |s| \text{ mod } 5$ 

### Beispiel für Hashorganisation

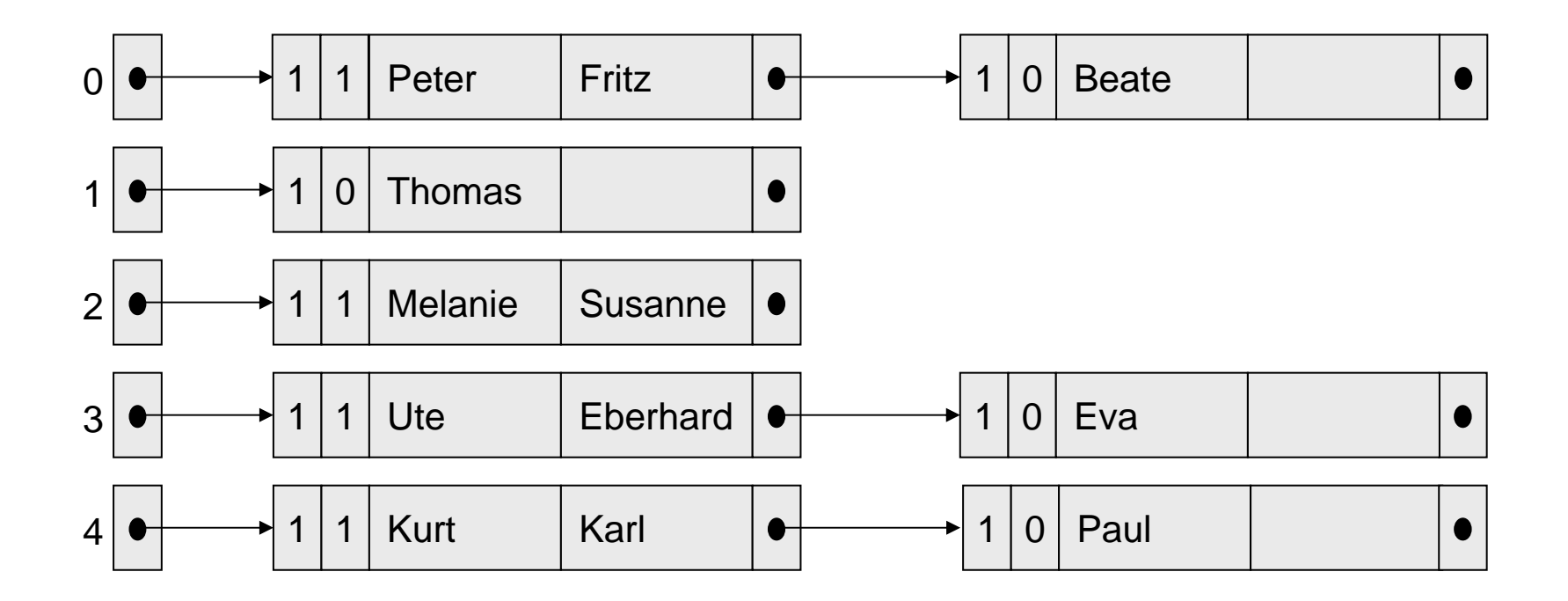

Hashorganisation: nach Einfügen von Paul Kurt umbenennen nach Curdt

#### Beispiel für Hashorganisation

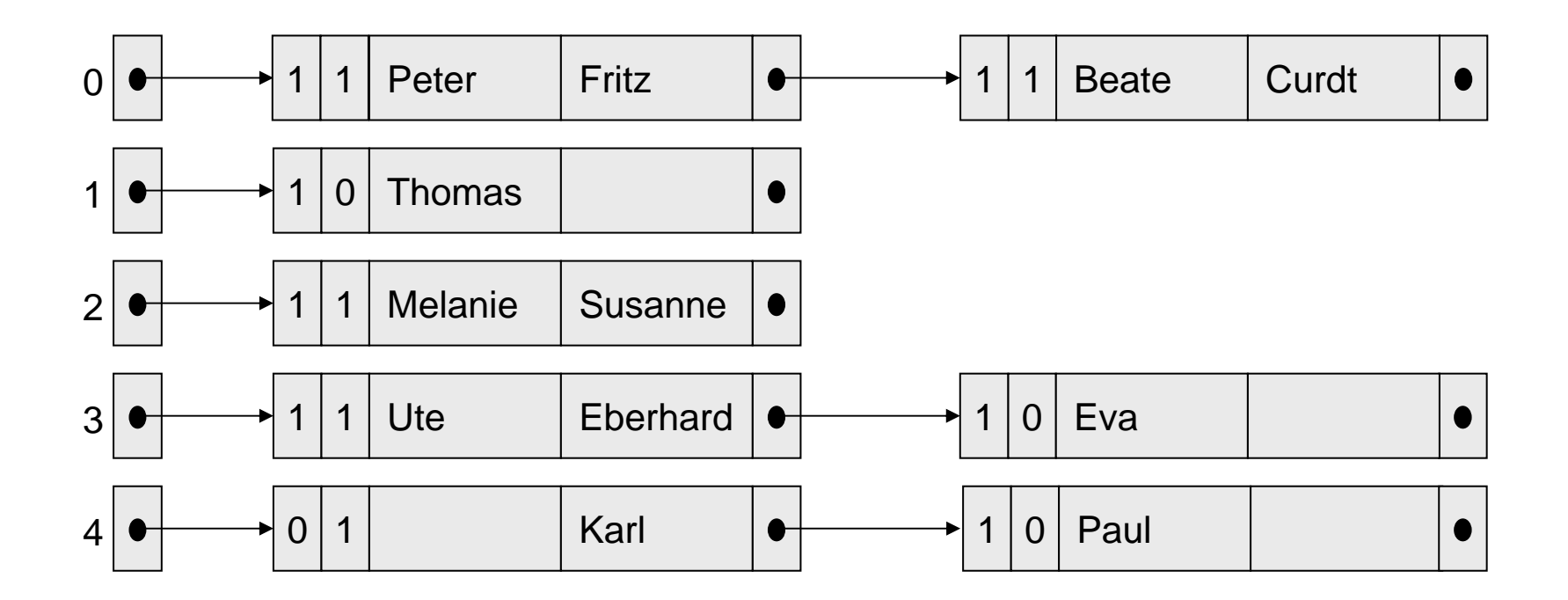

Hashorganisation: nach Umbenennen von Kurt in Curdt

## Probleme beim Hashing

- Keine Sortierung
- Keine Bereichsabfragen
- Blocklisten werden immer länger
- Reorganisation erforderlich

## ISAM (Index sequential access method)

- Index-Datei mit Verweisen in die Hauptdatei.
- Index-Datei enthält Tupel **< Schlüssel, Blockadresse>** sortiert nach Schlüsseln.
- Liegt <v, a> in der Index-Datei, so sind alle Record-Schlüssel im Block, auf den *a* zeigt, größer oder gleich *v*.

#### ISAM-Operationen für Record mit Schlüssel *v*

• **LOOKUP** (für Schlüssel v): Suche in Index-Datei den letzten Block mit erstem Eintrag *v*<sub>2</sub> ≤ *v*. Suche in diesem Block das letzte Paar<br>(*v*<sub>3</sub>, a) mit *v*<sub>3</sub> ≤ *v*. Lies Block mit Adresse a und durchsuche ihn nach Schlüssel *v*.

#### • **INSERT:**

Zunächst LOOKUP. Falls Block noch Platz für Record hat: einfügen. Falls Block voll ist: Nachfolgerblock oder neuen Block wählen und Index anpassen.

#### • **DELETE:** Analog zu INSERT

#### • **MODIFY:**

Zunächst LOOKUP. Falls Schlüssel an Änderung beteiligt: DELETE + INSERT. Sonst: Record ändern, Block zurückschreiben.

## Beispiel für Indexorganisation

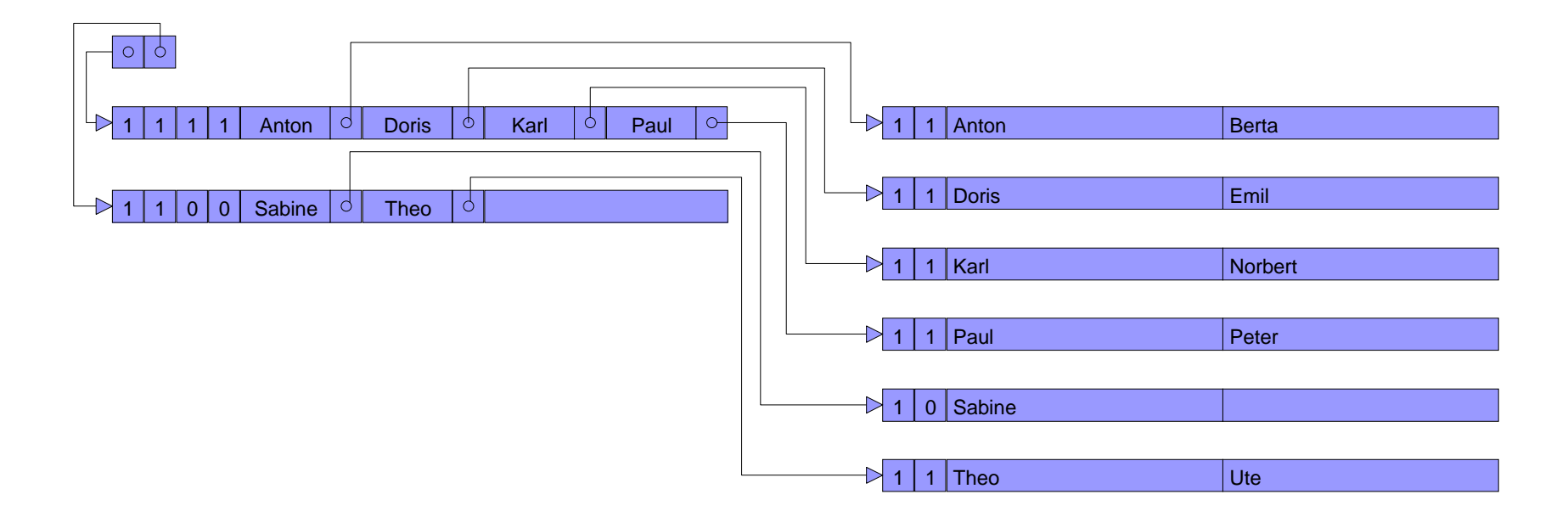

#### **Index-Organisation: Ausgangslage**

Manfred einfügen

## Beispiel für Indexorganisation

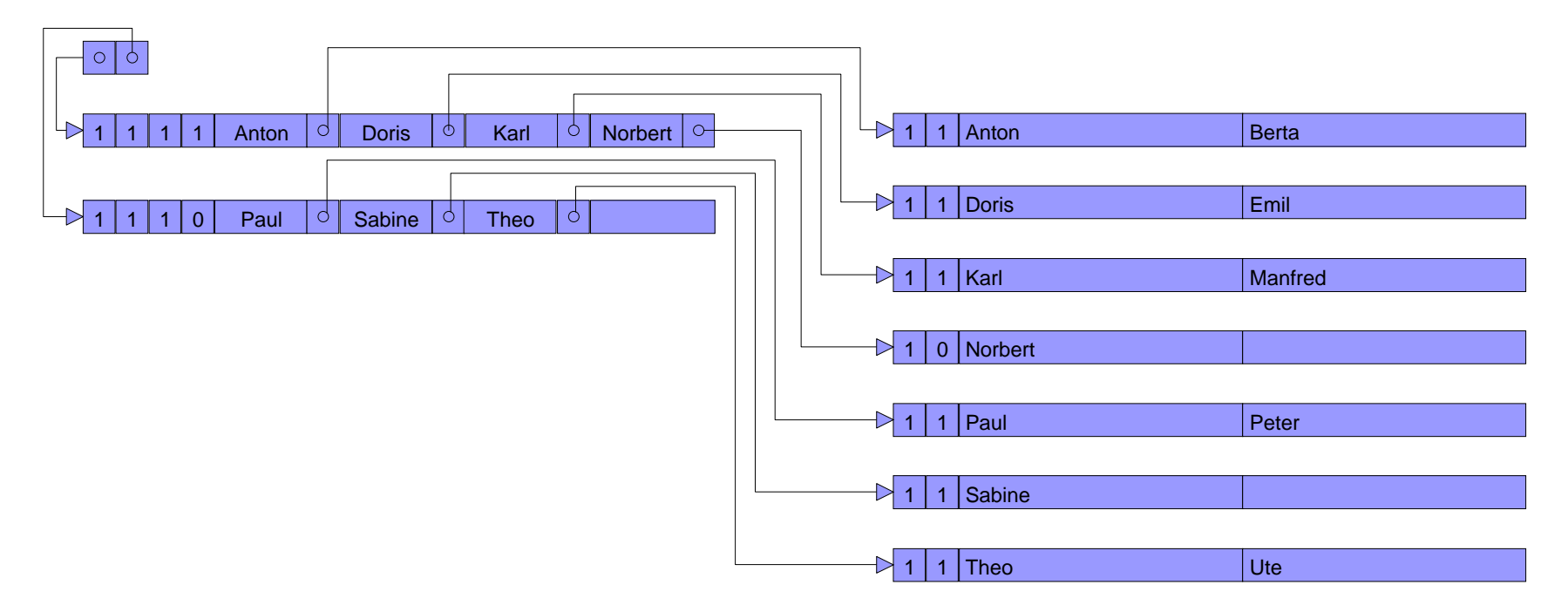

**Index-Organisation: nach Einfügen von Manfred**

#### Sekundär-Index

Sekundärindex besteht aus Index-File mit Einträgen der Form **<Attributwert, Adresse>**.

Liegt **<v,a>** im Sekundärindex, so verweist v auf Block mit Verweisen auf Records in Hauptdatei mit Attribut ≥**v**

#### Sekundär-Index für Gewicht

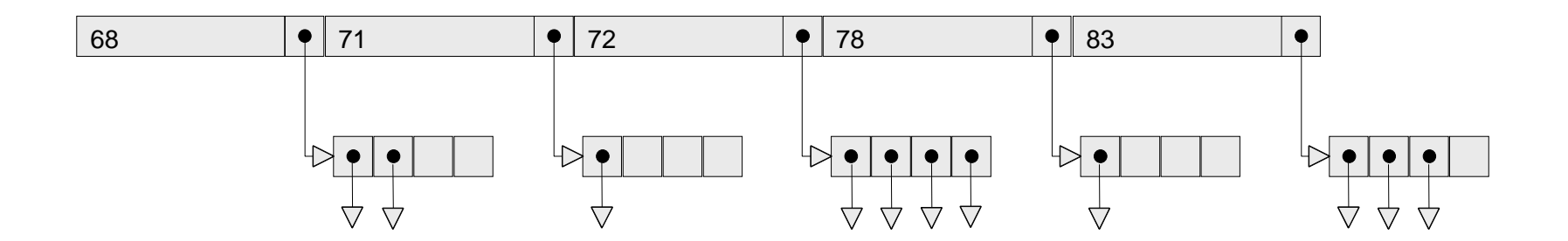

## Beispiel zur physikalischen Speicherung

Gegeben: 300.000 Records

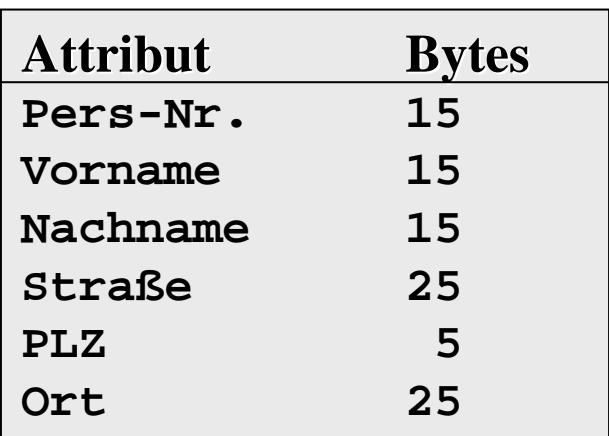

Platzbedarf pro Record: 100 Bytes.

Die Blockgröße betrage 1024 Bytes.

## Fragen zur Zahl der Records

Wieviel Daten-Records passen in einen zu 100% gefüllten Datenblock?  $1024 / 100 = 10$ 

Wieviel Daten-Records passen in einen zu 75% gefüllten Datenblock?  $10 * 0,75 = 7-8$ 

- Wieviel Schlüssel / Adresspaare passen in einen zu 100% gefüllten Indexblock?
- $1.024 / (15+4) = 53$

Wieviel Schlüssel / Adresspaare passen in einen zu 75% gefüllten Indexblock?

1.024 / (15+4)\*0,75 40

## Heapfile versus ISAM

Welcher Platzbedarf entsteht beim Heapfile? 300.000 / 10 = 30.000 Blöcke

Wieviel Blockzugriffe entstehen im Mittel beim Heapfile?  $30.000 / 2 = 15.000$ 

Welcher Platzbedarf entsteht im Mittel bei ISAM?300.000 / 7,5 40.000 zu 75% gefüllte Datenblöcke + 40.000 / 40 ≈ 1.000 zu 75% gefüllte Indexblöcke

Wieviel Blockzugriffe entstehen im Mittel bei ISAM?  $\log_2(1.000) + 1\; \approx 11$  Blockzugriffe

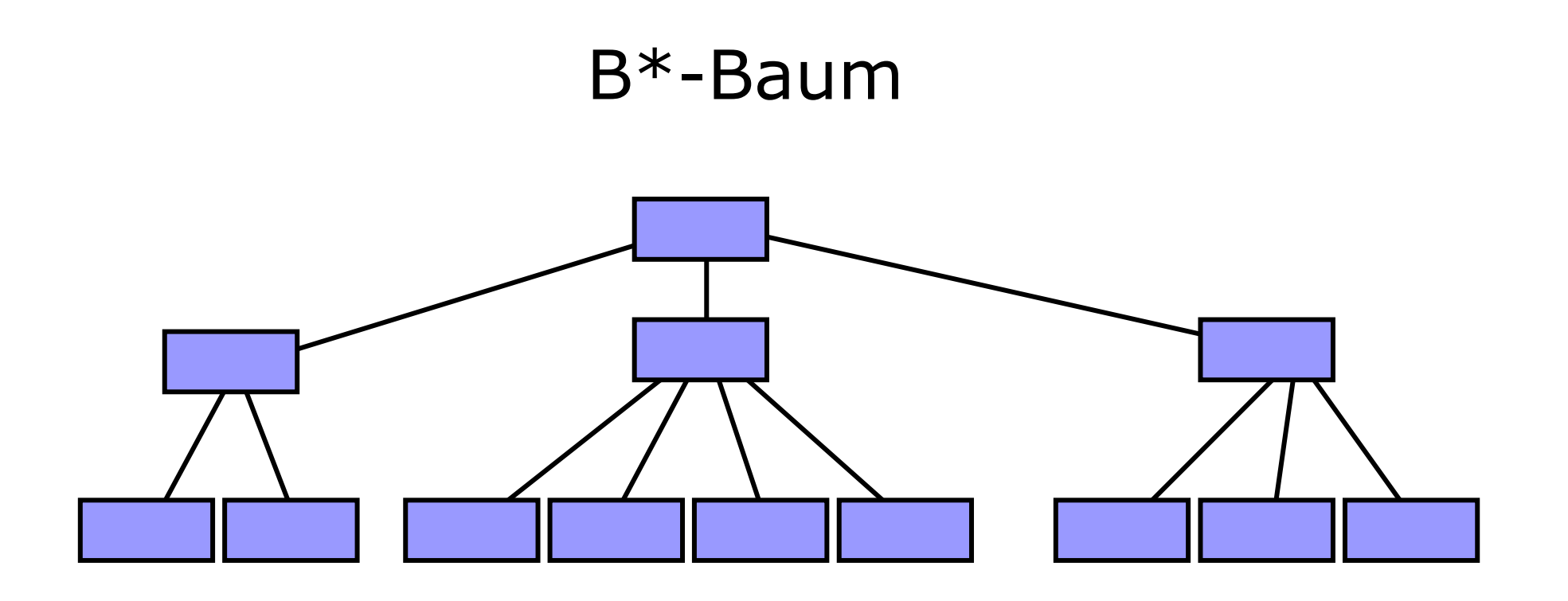

- Jeder Weg von der Wurzel zu einem Blatt hat dieselbe Länge.
- Jeder Knoten außer der Wurzel und den Blättern hat mindestens *k* Nachfolger.
- Jeder Knoten hat höchstens 2 *k* Nachfolger.
- Die Wurzel hat keinen oder mindestens 2 Nachfolger.

### B\*-Baum-Adressierung

Ein Knoten wird auf einem Block gespeichert

Ein Knoten mit *j* Nachfolgern (j *2•k)* speichert *j* Paare von Schlüsseln und Adressen (s<sub>1</sub>, a<sub>1</sub>), . . . , (s<sub>j</sub>, a<sub>j</sub>).

 $\mathsf{Es} \ \mathsf{gilt} \ \mathsf{s}_1 \leq \mathsf{s}_2 \leq \ldots \leq \mathsf{s}_j.$ 

Eine Adresse in einem Blattknoten führt zum Datenblock mit den restlichen Informationen zum zugehörigen Schlüssel

Eine Adresse in einem anderen Knoten führt zu einem Baumknoten

## Einfügen in B\*Baum

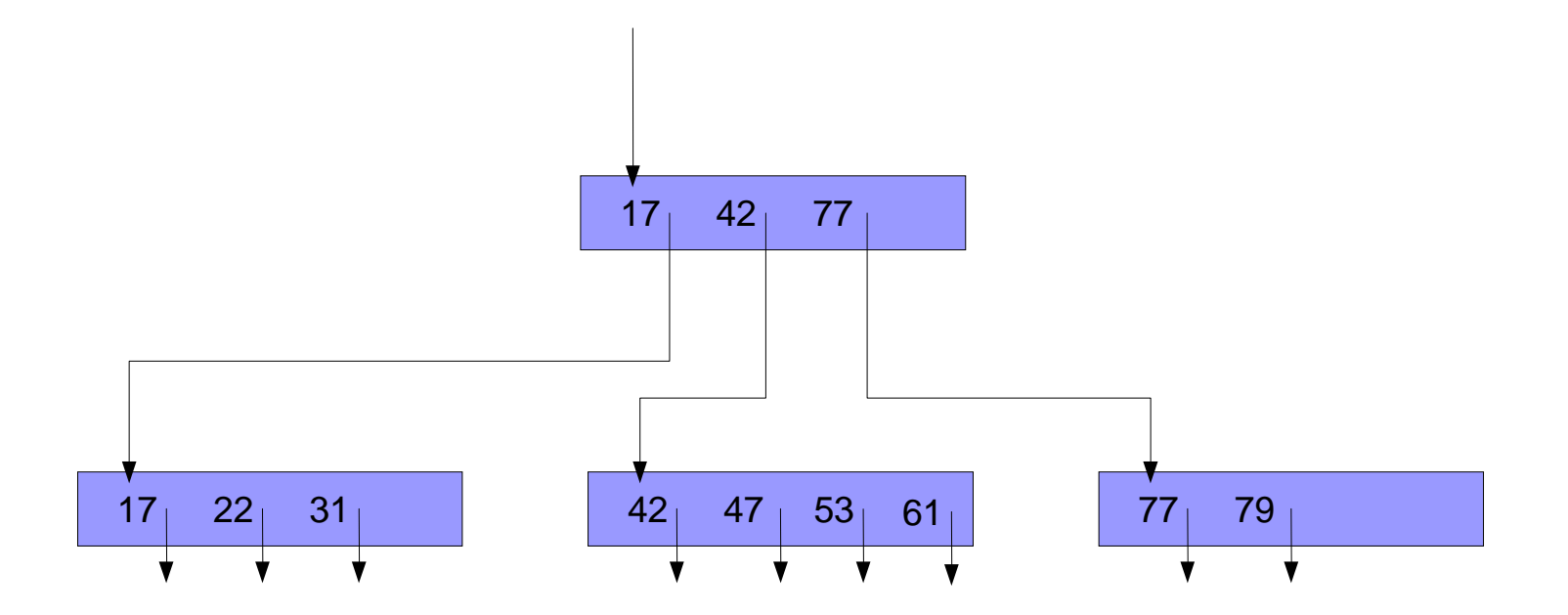

eingefügt werden soll: 45

### Einfügen in B\*Baum

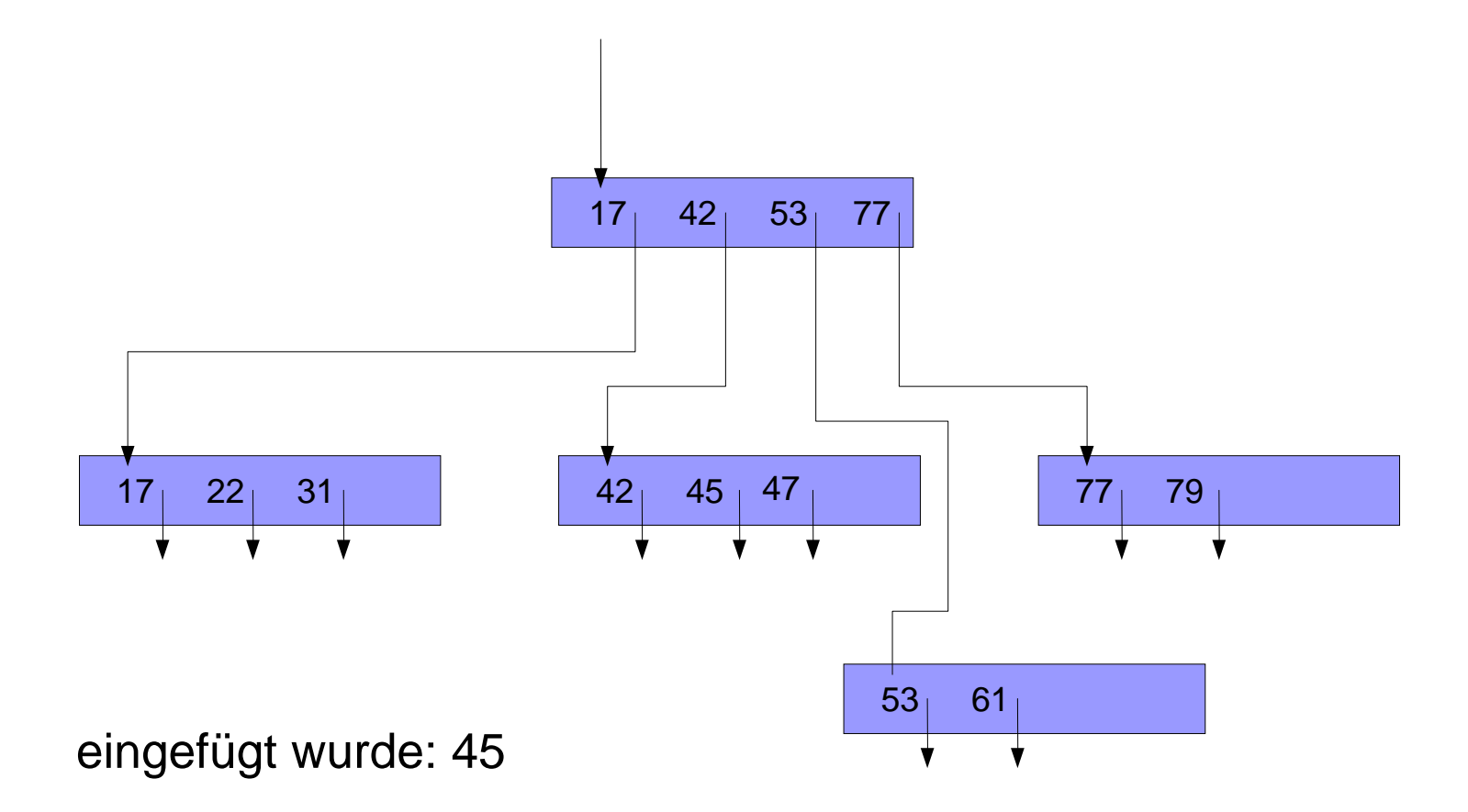

### Sequenz für B\*-Baum mit k=2

**27 55 12 94 37 88 72 39 25 88 74 58 64** 

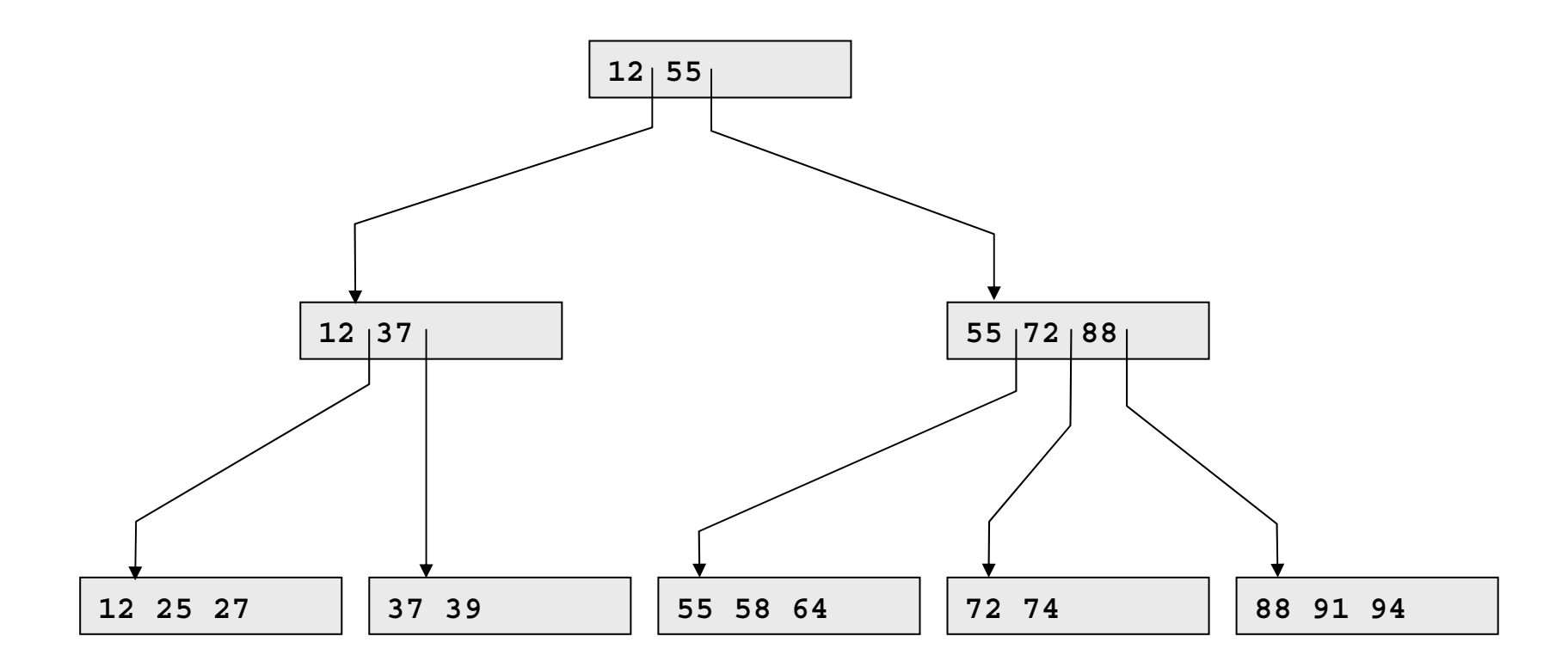

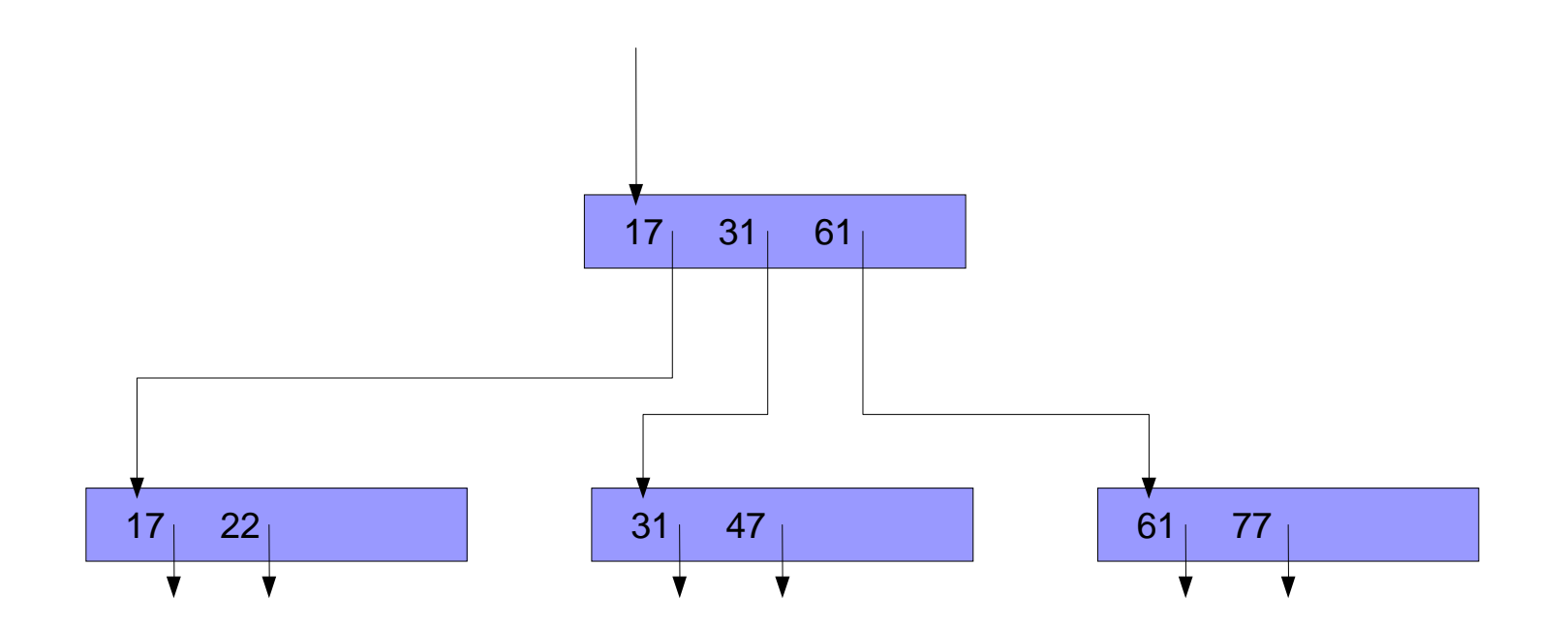

Entferne 47

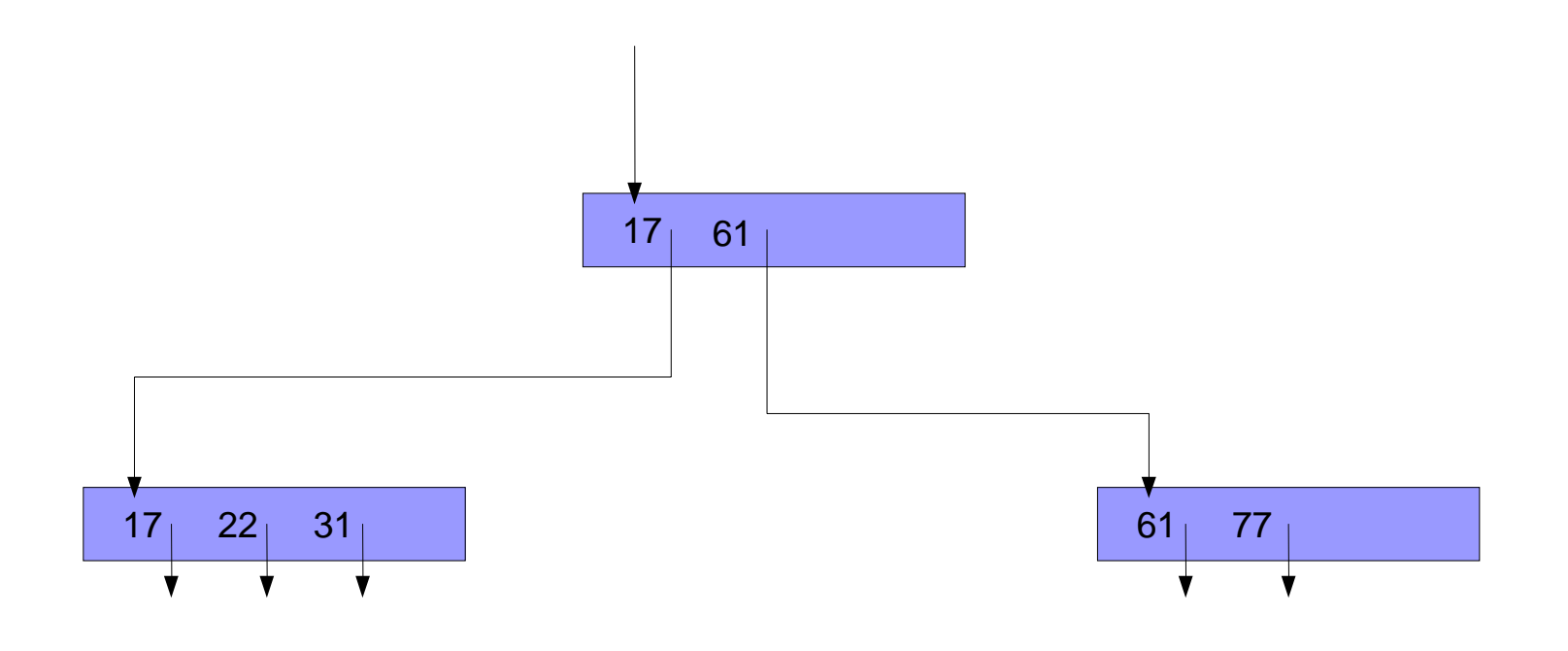

Entferne 77

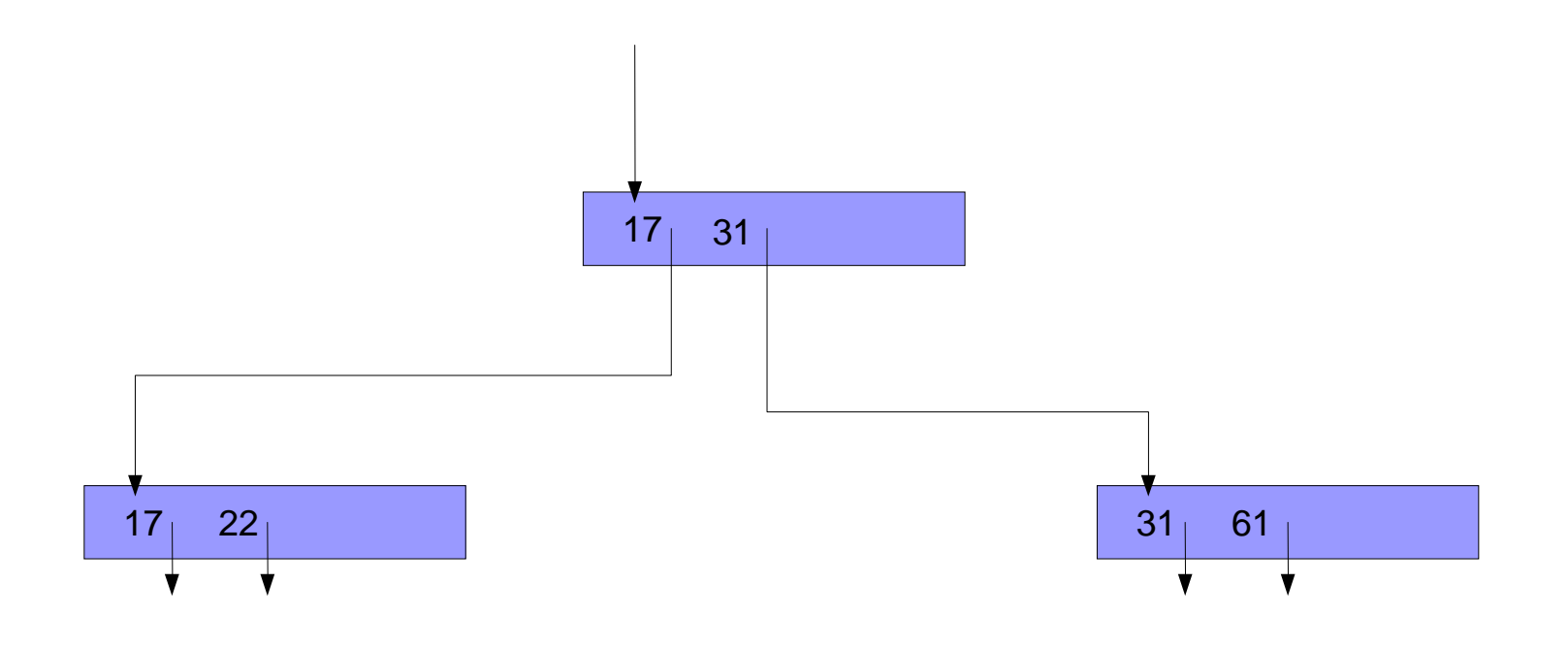

Entferne 22

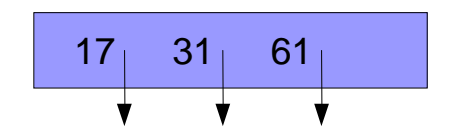

### Fragen zum B\*Baum

Wie groß ist k ? Blockgröße / (Schlüssel / Adresspaar-Größe) =  $1024 / (15+4) / 2 = 26$ 

Wieviel Söhne hat eine zu 50 % gefüllte Wurzel ? 26

Wieviel Söhne hat ein zu 75 % gefüllter Knoten ? 39

Wieviel zu 75 % gefüllte Datenblöcke sind erforderlich ? 300.000 / 7,5 40.000

## Platzbedarf B\*Baum

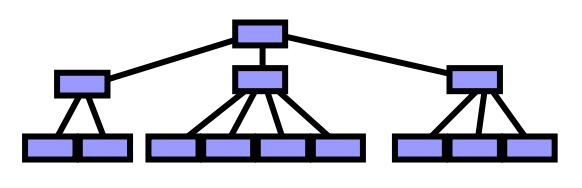

Wieviel Blöcke belegt der B\*Baum ?

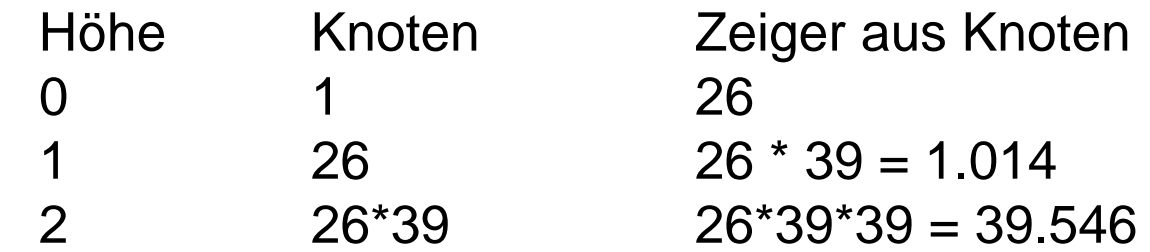

- $\Rightarrow$ drei Ebenen reichen aus
- $\Rightarrow$  $\Rightarrow$  Platzbedarf = 1 + 26 + 26\*39 + 39.546  $\approx$  40.000 Blöcke

Wieviel Blockzugriffe sind erforderlich ?

4

#### Hashing versus B\*Baum

Welcher Platzbedarf entsteht beim Hashing, wenn dieselbe Zugriffszeit erreicht werden soll wie beim B\*Baum?

- 4 Blockzugriffe = 1 Directory + 3 Datenblöcke
- $\Rightarrow$  Buckets bestehen im Mittel aus 5 Blöcken.
- $\Rightarrow$  von 5 Blöcken sind 4 voll und der letzte halb voll.
- $\Rightarrow$  4,5  $^*$  10 = 45 Records pro Bucket
- $\Rightarrow$  300.000 / 45 = 6666 Buckets erforderlich
- $\Rightarrow$  6666 / (1024 / 4) = 26 Directory-Blöcke
- $\Rightarrow$  Platzbedarf = 26 + 5 \* 6.666 = 33.356

## B\*Baum versus Hashing

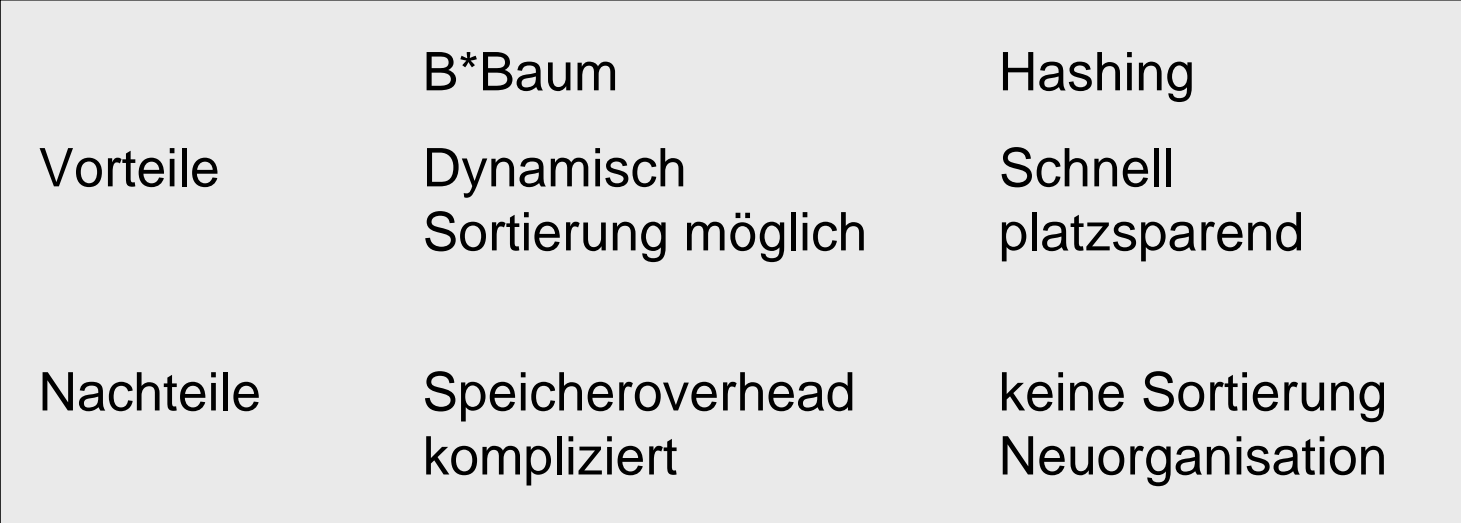

# **Google**

- 1998: Sergey Brin + Larry Page
- 2009: 20.000 Mitarbeiter
- Oberfläche in 100 Sprachen
- 500.000 Server
- 1.000.000.000.000 Webseiten im Cache
- 1.000.000.000.000.000 Bytes Plattenplatz
- 250.000.000 Queries pro Tag
- 3.000 Queries pro Sekunde
- 14.000.000 Wörter im Lexikon

#### Systemarchitektur

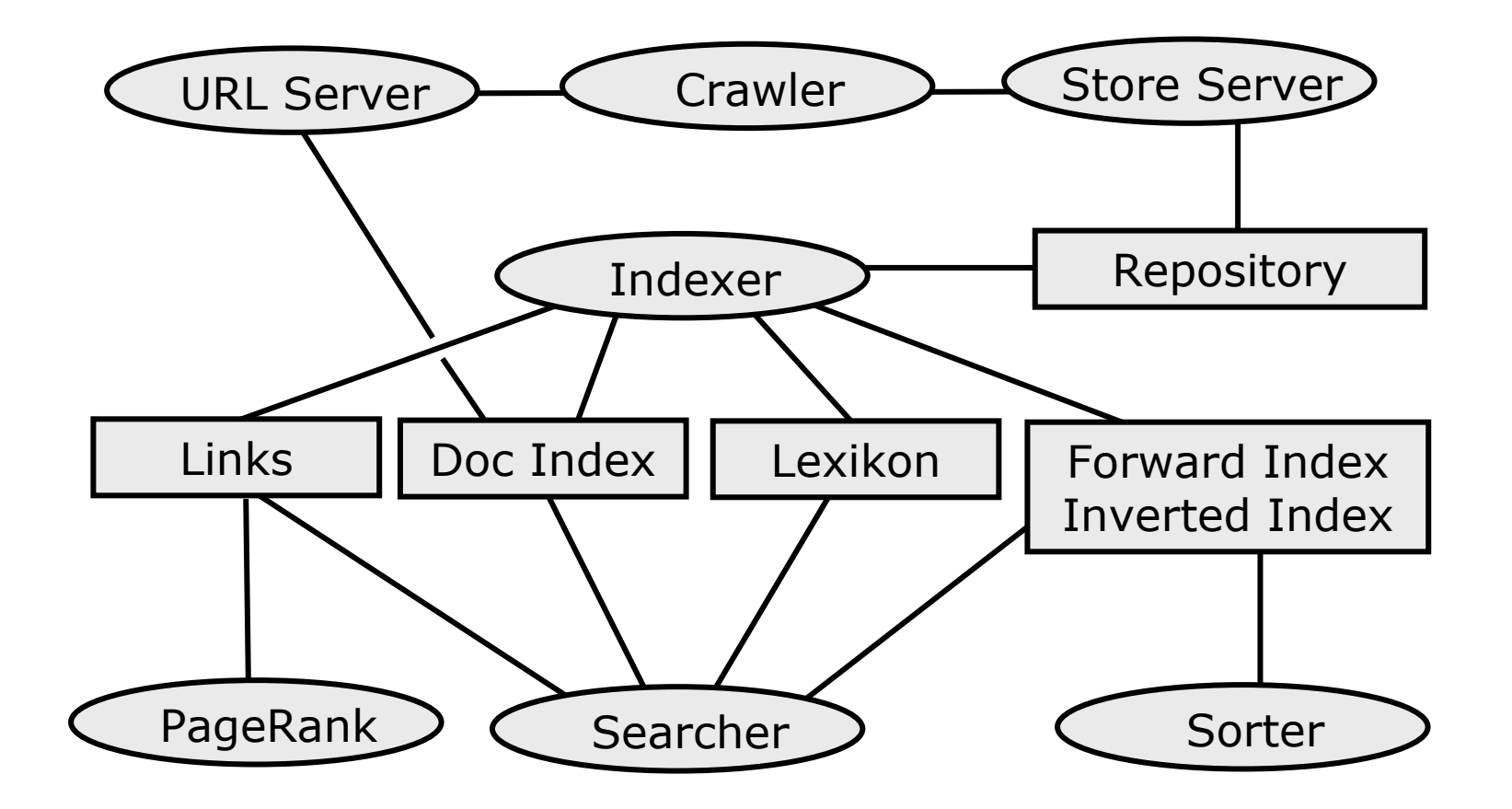

## Repository

- komplettes HTML
- komprimiert mit zlib (1:3)

**docID, docLength, docURL, docContent**

## Lexikon

- 14 Millionen Einträge
- jedes Wort gehasht auf **wordID**

**wordID #docs pointer**

zeigt auf erste Seite im Inverted Index mit **docIDs**, relevant für **wordID**

## HIT

- jeweils kodiert in 2 Bytes: Bit 00: capitalization Bit 01-03: font sizeBit 04-15: position
- Plain Hit: innerhalb von HTML
- Fancy Hit: innerhalb von
	- URL
	- title
	- anchor text
	- –meta tag

#### Forward Index

erzeugt vom Indexer aus Repository

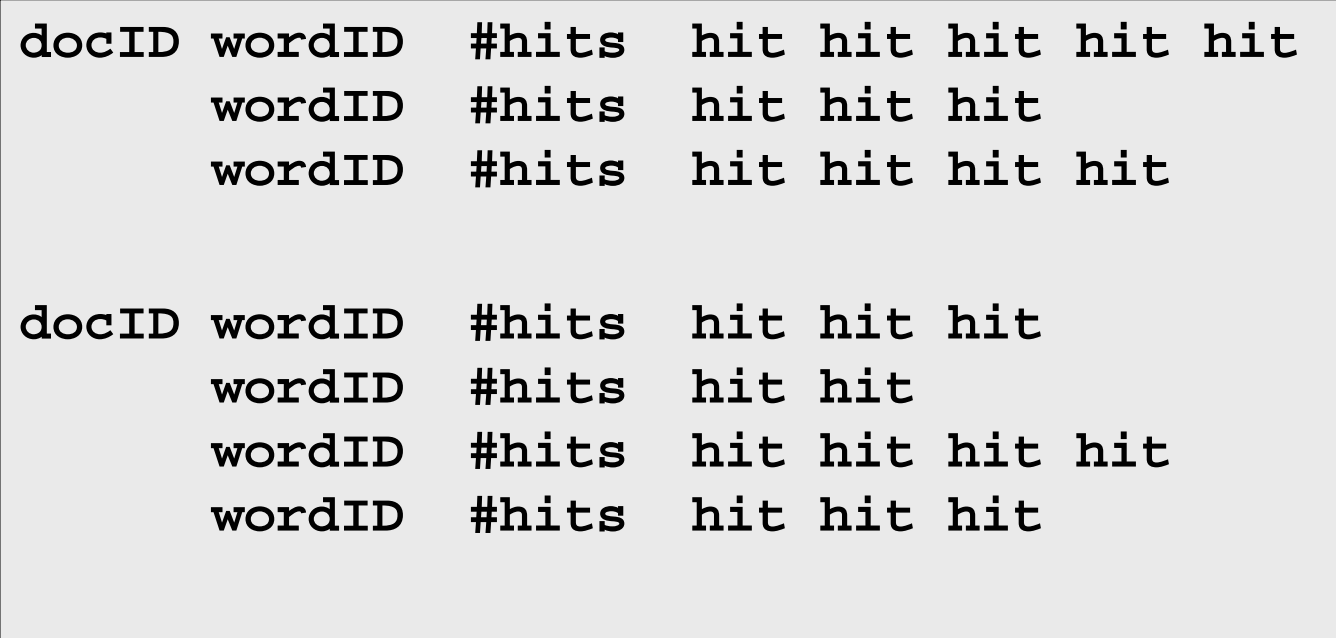

#### Inverted Index

erzeugt vom Sorter aus Forward Index

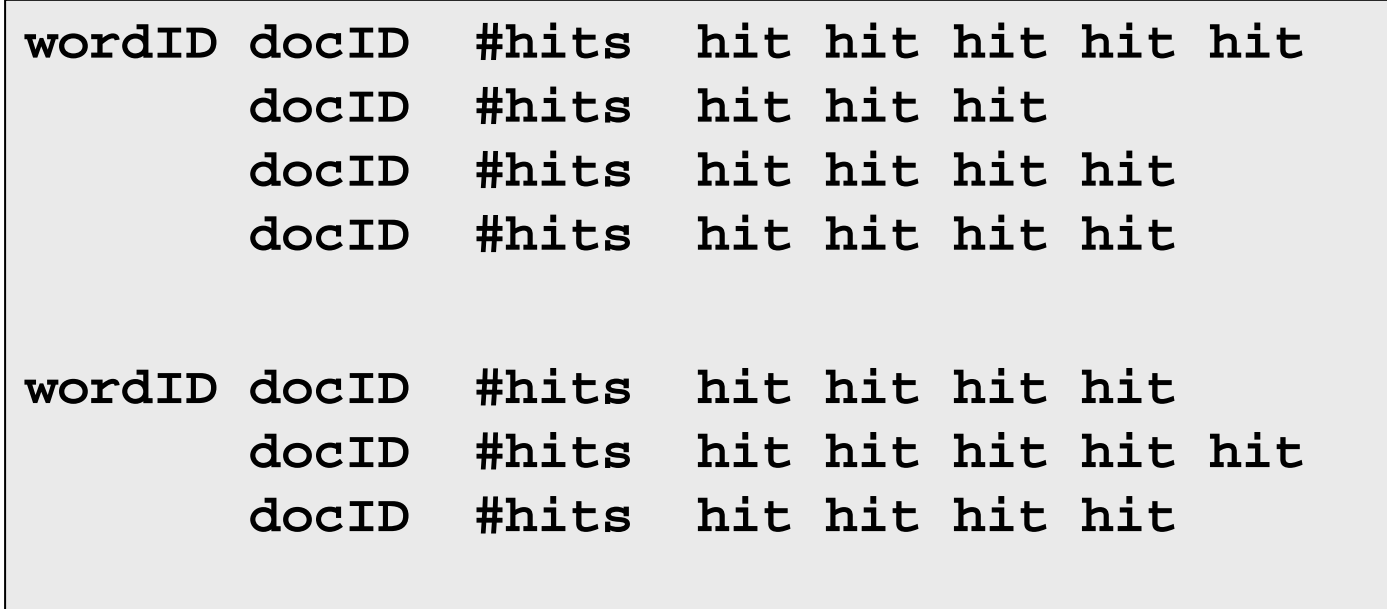

#### PageRank: Definition

Seite *T* habe *C(T)* ausgehende Links Seiten  $T_{_I},\, T_{_2},\,...,\, T_{_n}$ zeigen auf Seite A Gegeben sei Dämpfungsfaktor 0 *≤ d ≤* 1

$$
PR(A) := (1-d) + d \cdot \sum_{i=1}^{n} \frac{PR(T_i)}{C(T_i)}
$$

 $\Rightarrow$  Gleichungssystem, iterativ lösbar

#### PageRank: Beispiel

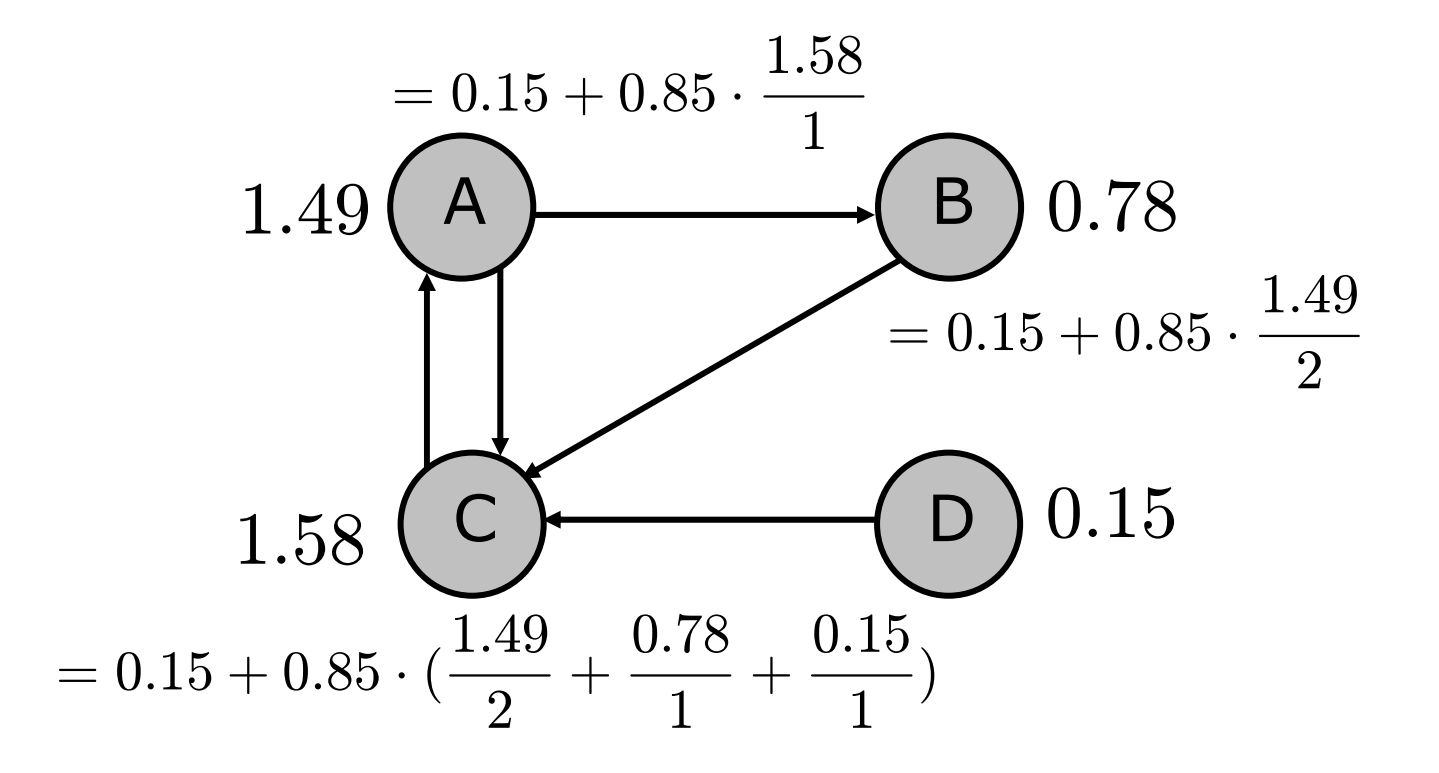

Dämpfungsfaktor *d* <sup>=</sup>*0.85*

## Single Word Query

Betrachte Hit-Liste für Dokument d bzgl. Word w

Hit-Type[title ,anchor ,URL, plain large, plain small, ...] Hit-Weight [,,,,,,..] Hit-Count  $[$ , , , ,  $]$ 

Weight-Score  $(d,w)$  := Hit-Weight  $*$  Hit-Count Final-Score (d,w) := Weight-Score (d,w) PageRank (d)

## Multi Word Query

- 10 Proximity Klassen (von "benachbart" bis "weit entfernt")
- Proximity-Weight belohnt nah beieinanderliegende Suchwörter
- Final-Score  $(d, w_1, w_2, ..., w_n)$  :=

 $W$ eight-Score  $(d, w_{1}, w_{2}, ..., w_{n}) \oplus$ Proximity-Score  $(d, w_{1}, w_{2}, ..., w_{n})$   $\oplus$ PageRank ( *d* )

http://www.google.de